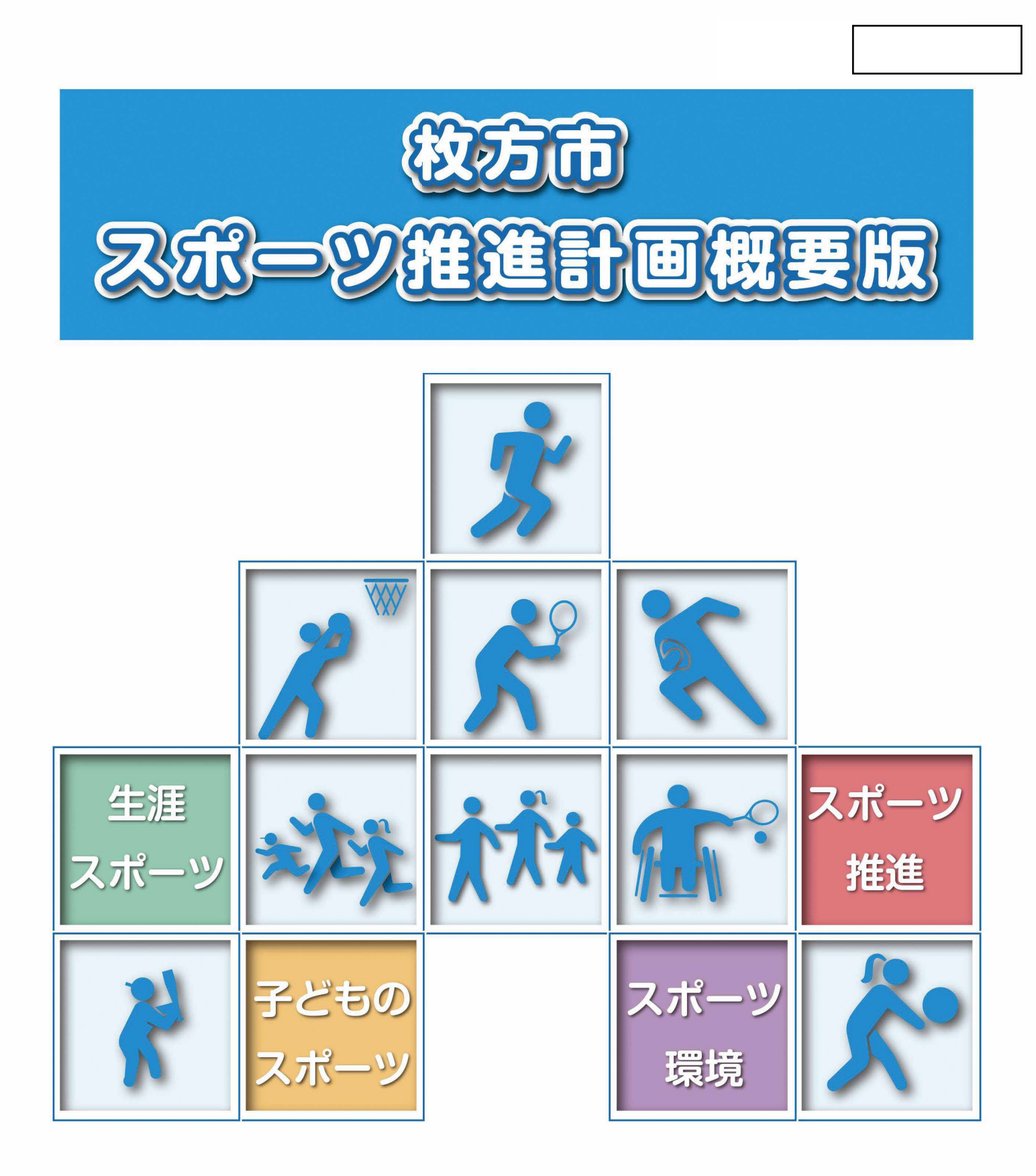

平成 29年3月

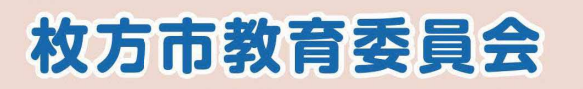

#### 計画の基本的な考え方 1

## 計画 P.1 ~ P.4

## ■策定の背景

- ◆少子・高齢化社会の進展を背景に、健康志向の高まりや介護予防、健康寿命の延伸等のための健康づくりを目的 としたスポーツニーズの高まり
- ◆国では、平成24年3月に10年間を見通したスポーツ推進の基本方針を定めた「スポーツ基本計画」を策定。また、 スポーツに関する施策を総合的に推進するため、平成27年10月にスポーツ庁を設置
- ◆大阪府では、平成24年4月に「大阪府スポーツ推進計画」を策定。『大阪スポーツ王国の創造』を目標に、ライフ ステージに応じたスポーツ機会づくりやスポーツの活力を生かした都市魅力づくりに向けた各種施策を展開

## ■ 策定の目的

- ◆平成19年3月の「枚方市スポーツ振興ビジョン」の策定か ら10年が経過
- ◆「ラグビーワールドカップ」 (平成31年開催予定)を はじめ、「東京オリンピック・パラリンピック競技大 会」(平成32年開催予定)、生涯スポーツの国際総合 競技大会「ワールドマスターズゲームズ」(平成33年 開催予定)などの大きな競技大会の開催をきっかけ に、スポーツへの関心がさらに高まることが期待さ れることから、国·大阪府の考え方を踏まえ、多種多 様なスポーツを楽しめる環境づくりをめざすことを 目的に「枚方市スポーツ推進計画」を策定

## ■ スポーツ推進の基本的視点

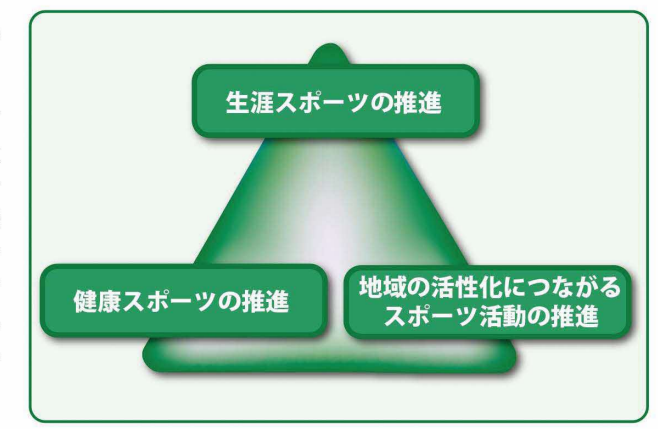

口法 的 根 **- 枷** スポーツ基本法第 10 条第 1 項に基づくスポーツの推進に関する計画

■ 計画の推進期間 平成29年度から平成39年度までの11年間

#### スポーツを取り巻く環境 2

## ■ 市民のスポーツの実施頻度

そのうち「週3日以上」を行っている割合は17.4%。 無回答 3.6%

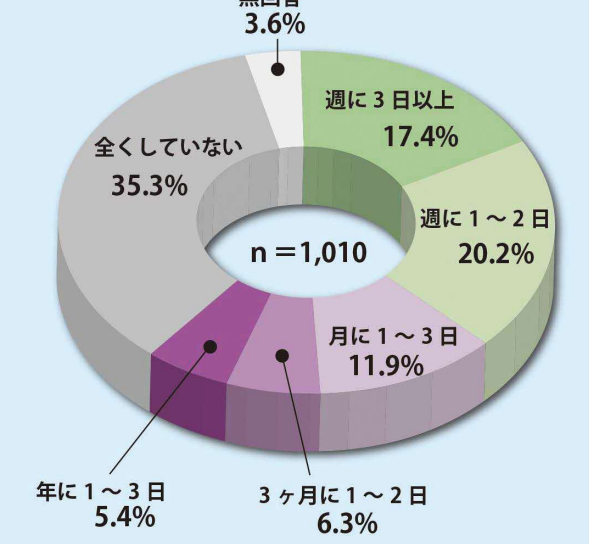

スポーツを週に1日以上行っている市民は 37.6%。

# ■ 今後の主な取組課題

国の動向や市民のスポーツ活動に関する実態や意識、市・ 関係団体のスポーツ推進のための施策等の現状を踏まえ、 今後取り組むべき主な課題は次のとおりです。

計画 P.5 ~ P.35

#### (1)健康増進・健康寿命の延伸をめざす生涯スポーツの推進

- ・中高年層や子育て世代をターゲットにしたスポーツに参加し やすい条件整備
	- ・健康スポーツ、介護予防活動の充実 など

### (2) 子どものスポーツ活動の充実

- ・幼少時から親子でスポーツに親しむことができる機会の充実
- ・子どもの体力・運動能力の向上をめざすスポーツ活動や体育 授業の充実と指導者の資質向上
- ・スポーツ指導者の育成 など
- (3) 多様なニーズに対応したスポーツ環境の充実
	- ・スポーツをきっかけとした地域コミュニティの強化
	- ・個々のニーズに応じスポーツを継続して行える仕掛けづくり
	- •障害者が気軽にスポーツに親しめる機会の充実や障害の有無に 関係なく交流できる場づくり
	- 既存のスポーツ施設の質的環境の充実、有効利用と効率的な 運用など
- (4) スポーツ関係団体や企業と行政が協働したスポーツ推進 体制の強化
	- ・団体の競技水準の向上への支援
	- ・プロスポーツと市民が交流できる機会の充実 など

(平成28年度枚方市運動やスポーツに関するアンケート調査)

#### 枚方市のスポーツ推進に向けた取組 3

計画 P.37 ~ P.48

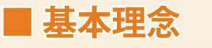

だれもが生涯にわたってスポーツに親しみ、

スポーツを通じて健康を増進し、

人と人との交流を深めることを支える

# ■ 本計画の目標指標

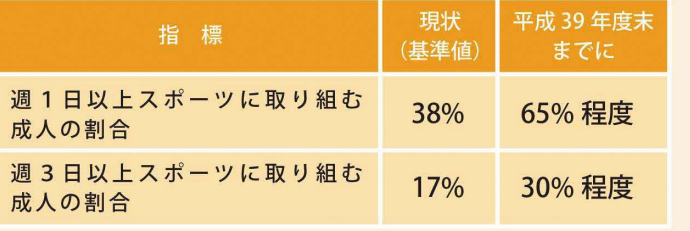

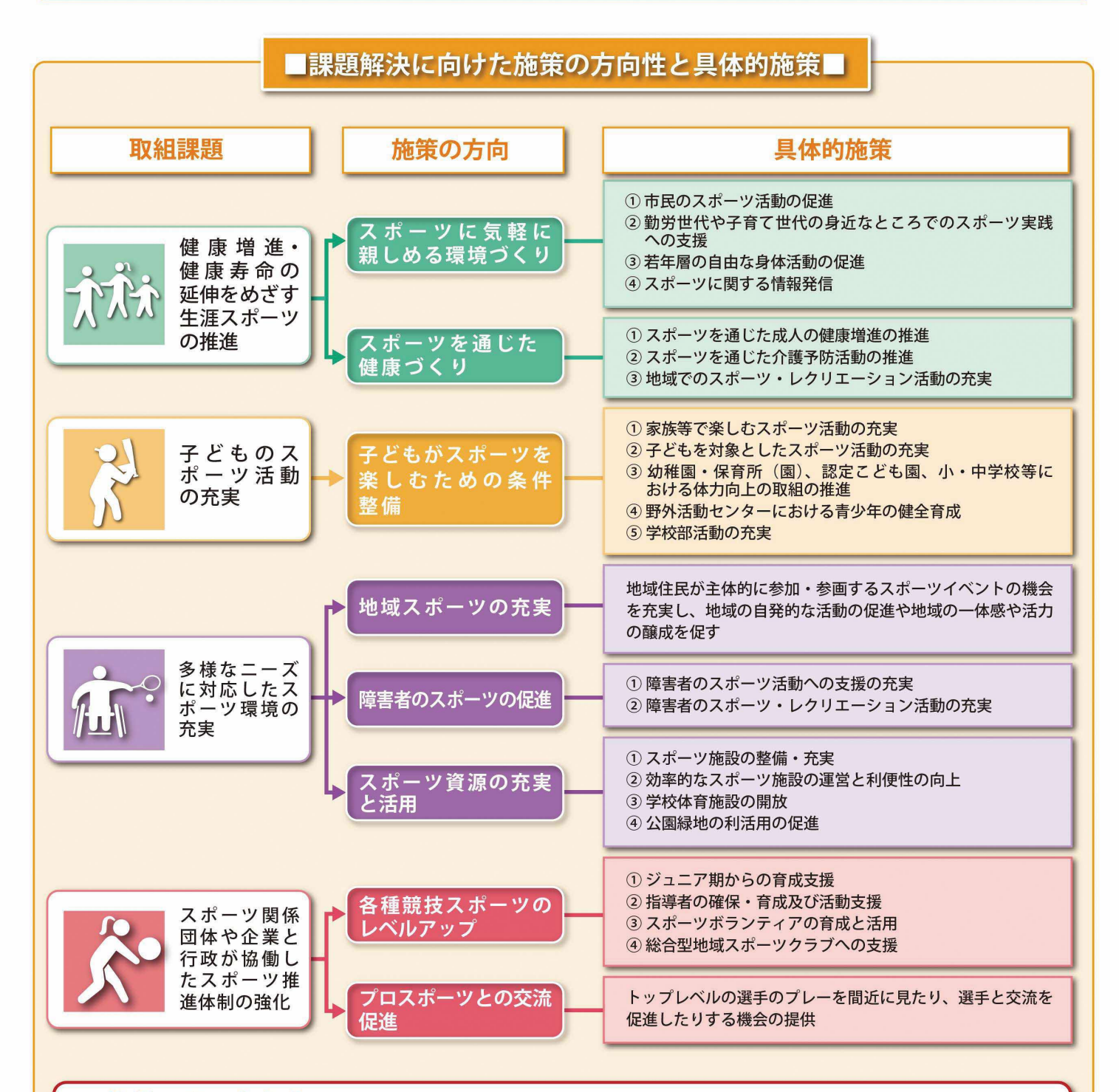

# ■施策展開の考え方

本計画の施策の方向を具体化する取組は、各所管部門においてすでに実施している既存事業を基本に、 毎年度、各所管部門が必要に応じ見直しを行いながら、新たに取り組むべき事業を立案し、より効果的な 施策展開を図っていきます。

# 4 計画の推進

## ■ 推進体制

- ◆枚方市は市民がスポーツ活動を行うために必要なハード・ソフトの基盤整備を引き続き進めます。
- ◆枚方体育協会・枚方市スポーツ推進委員などのスポーツ関係団体は、行政とのパートナーシップのもと、 スポーツ領域における専門性を活かし、本市のスポーツ環境の水準の向上に取り組むことが求められます。
- ◆本市におけるスポーツ施策推進にあたり、(公財)枚方体育協会・枚方市スポーツ推進委員のほか、プロスポーツ やスポーツに関わる地域の団体や様々な活動主体等と適切な協働体制を確立し、各種スポーツ活動の振興と スポーツ施設の利用環境の整備に向けた取組を推進します。

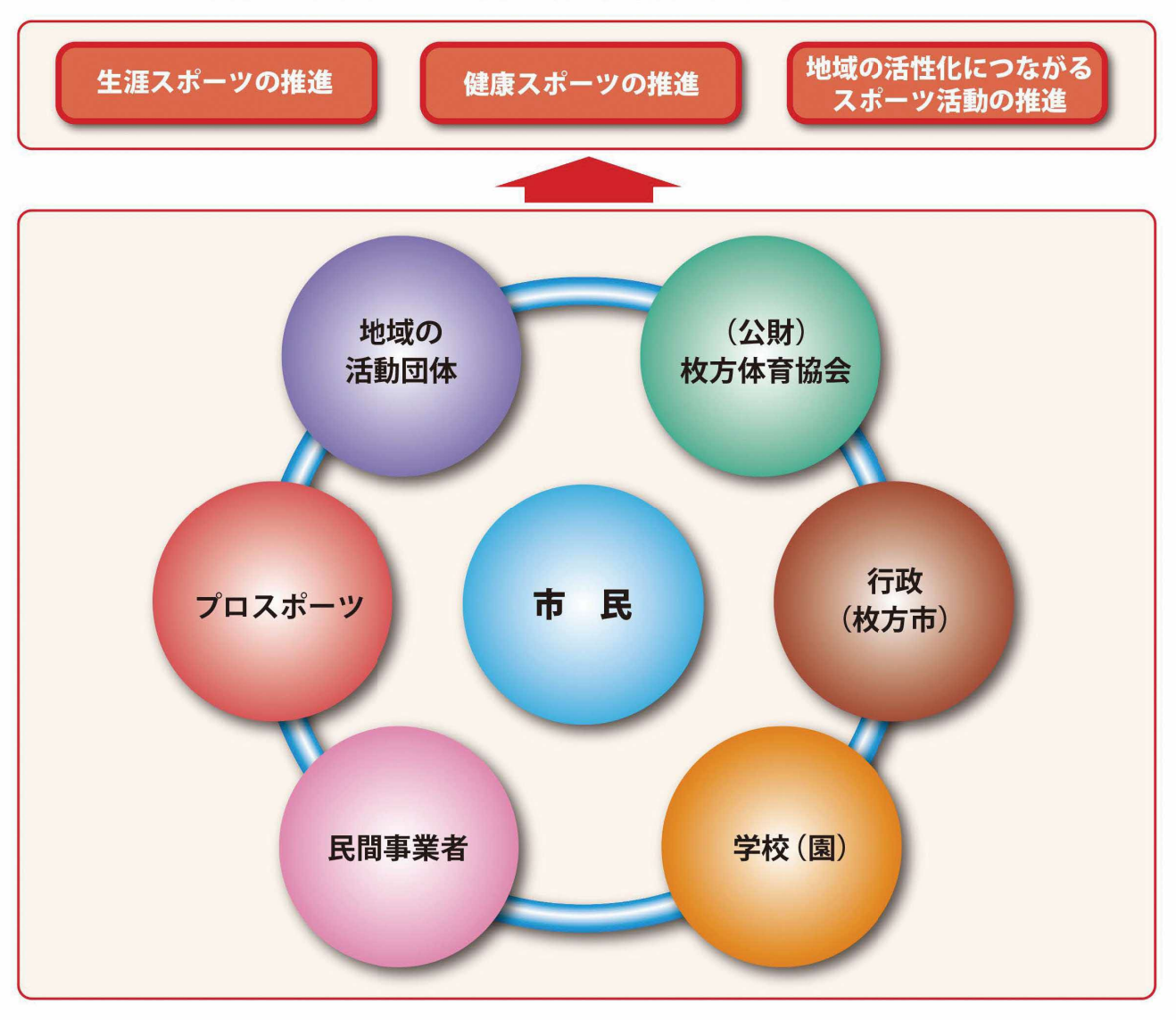

### 枚方市におけるスポーツ推進の方向性と推進体制のイメージ図

## ■ 谁行管理

- ◆本計画で示す方針に基づく事業は、各所管部門において毎年度事業を立案(Plan)し、それを実行(Do)した 上で、その取組の効果・成果等を点検(Check)し、改善すべきところは改善し、より実効性のある取組 (Action)につなげます。
- ◆本計画の推進にあたっては、学識経験者やスポーツ団体関係者、学校関係者、市民などから構成する「枚方 市スポーツ推進審議会」において点検・評価を行い、助言を受けながら進行管理を行います。

# 枚方市教育委員会社会教育部スポーツ振興課

〒573-1159 枚方市車塚1-1-1 輝きプラザきらら